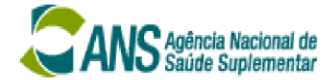

Os algoritmos utilizados pelo aplicativo de carga do sistema SIB.XML são descritos a seguir com a finalidade de informar e permitir compatibilizar os procedimentos de atualização cadastral de beneficiários entre as operadoras e a ANS.

Os algoritmos relacionados neste documento são os seguintes:

- **1. CPF**
- **2. CEI**
- 
- **3. CNPJ 4. CNS**
- 
- **5. DN**
- **6. NOME**
- **7. PIS/PASEP**
- **8. CAEPF**

#### **1** CPF:

```
 public boolean isCpfValido(String cpf) { 
     String strCpf = cpf.replaceAll("[^0-9]*", ""); 
     if (strCpf.length() != 11 || strCpf.equals("00000000000") 
              || strCpf.equals("11111111111") 
              || strCpf.equals("22222222222") 
              || strCpf.equals("33333333333") 
              || strCpf.equals("44444444444") 
              || strCpf.equals("55555555555") 
              || strCpf.equals("66666666666") 
              || strCpf.equals("77777777777") 
              || strCpf.equals("88888888888") 
              || strCpf.equals("99999999999")) { 
         return false; 
     } else { 
         int d1, d2; 
         int digito1, digito2, resto; 
         int digitoCPF; 
         String nDigResult; 
        d1 = d2 = 0;digito1 = digito2 = resto = 0;
        for (int nCount = 1; nCount < strCpf.length() - 1; nCount++) {
```

```
 digitoCPF = Integer.valueOf(strCpf.substring( 
                                                                             Page 1/1
                         nCount - 1, nCount)).intValue(); 
                 d1 = d1 + (11 - nCount) * digitocPF;d2 = d2 + (12 - nCount) * digitocPF; } 
             resto = (d1 % 11);if (resto < 2) {
                 digito1 = 0; } else { 
                 digito1 = 11 - \text{resto}; } 
            d2 == 2 * digit 01;resto = (d2 % 11);if (resto \langle 2 \rangle {
                 digito2 = 0; } else { 
                 digito2 = 11 - \text{resto}; } 
             String nDigVerific = strCpf.substring( 
                strCpf.length() - 2, strCpf.length());
             nDigResult = String.valueOf(digito1) + String.valueOf(digito2); 
             return nDigVerific.equals(nDigResult); 
        }
```
 public boolean novaValidaCEI(Object value) { final int[] peso =  $\{7, 4, 1, 8, 5, 2, 1, 6, 3, 7, 4\};$ 

}

S<br>Agência Nacional de<br>Saúde Suplementar

**2** CEI*:*

```
 List<String> invalidos = Arrays.asList("000000000000", "111111111111", 
               "222222222222", "333333333333", "444444444444", "555555555555", 
               "666666666666", "777777777777", "888888888888", "999999999999"); 
           String cei = (String) value; 
           if (cei.length() != 12 || !NumberUtils.isNumber(cei) || 
               invalidos.contains(cei) || 
               cei.substring(0, 10).equals("0000000000")) { 
               return false; 
 } 
       char[] algarismos = cei.toCharArray();
       Integer soma = 0;
        for (int i = 0; i < 11; i++) {
           soma += peso[i] * toInteger(algarismos[i]);
 } 
        int unidadeSoma = getUnidade(soma); 
         int dezenaSoma = getDezena(soma); 
         Integer soma2 = unidadeSoma + dezenaSoma; 
       int unidadeSoma2 = qetUnidade(soma2);
        Integer subtracao = 10 - unidadeSoma2; 
        int unidadeSubtracao = getUnidade(subtracao); 
         if (unidadeSubtracao == toInteger(algarismos[11])) { 
            return true; 
 }
        return false;
```
# **3** CNPJ*:*

}

```
 public boolean validaCNPJ(String strCnpj) { 
    String cnpj = strCnpj.replaceAll("[^0-9]*", "");
    if ((\text{cmpj} == \text{null}) || (\text{cmpj.length}() != 14)) return false; 
     } 
    Integer digito1 = calcularDigito(cnpj.substring(0, 12));
```

```
 Integer digito2 = calcularDigito(cnpj.substring(0, 12) + digito1); 
     return cnpj.equals(cnpj.substring(0, 12) + digito1.toString() 
         + digito2.toString()); 
 } 
 public int calcularDigito(String str) { 
    final int[] peso = \{6, 5, 4, 3, 2, 9, 8, 7, 6, 5, 4, 3, 2\};int soma = 0;
    for (int indice = str.length() - 1, digito; indice >= 0; indice--) {
         digito = Integer.parseInt(str.substring(indice, indice + 1)); 
        soma += digito * peso[peso.length - str.length() + indice];
     } 
    soma = 11 - soma % 11;
     return soma > 9 ? 0 : soma; 
 }
```
## **4** CNS*:*

S Agência Nacional de

```
 public boolean isDvCnsValido(String numCns) { 
     String cns = numCns.replaceAll("[^0-9]*", ""); 
     if (cns.equals("000000000000000")) { 
         return false; 
     } 
     return validaCns(cns) || validaCnsProv(cns); 
 } 
 public boolean validaCnsProv(String cns) { 
    if (\text{cns}.\text{trim}().\text{length}() != 15) return (false); 
     } 
     float resto, soma; 
    soma = ((Integer.valueOf(cns.substring(0, 1)).intValue()) * 15) + ((Integer.valueOf(cns.substring(1, 2)).intValue()) * 14) 
             + ((Integer.valueOf(cns.substring(2, 3)).intValue()) * 13) 
             + ((Integer.valueOf(cns.substring(3, 4)).intValue()) * 12) 
             + ((Integer.valueOf(cns.substring(4, 5)).intValue()) * 11) 
             + ((Integer.valueOf(cns.substring(5, 6)).intValue()) * 10) 
             + ((Integer.valueOf(cns.substring(6, 7)).intValue()) * 9)
```
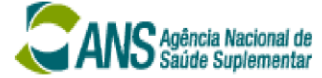

```
 + ((Integer.valueOf(cns.substring(7, 8)).intValue()) * 8) 
                 + ((Integer.valueOf(cns.substring(8, 9)).intValue()) * 7) 
                 + ((Integer.valueOf(cns.substring(9, 10)).intValue()) * 6) 
                 + ((Integer.valueOf(cns.substring(10, 11)).intValue()) * 5) 
                 + ((Integer.valueOf(cns.substring(11, 12)).intValue()) * 4) 
                 + ((Integer.valueOf(cns.substring(12, 13)).intValue()) * 3)
                 + ((Integer.valueOf(cns.substring(13, 14)).intValue()) * 2)
                 + ((Integer.valueOf(cns.substring(14, 15)).intValue()) * 1); 
         resto = soma % 11;
          if (resto != 0) { 
              return (false); 
         } else { 
              return (true); 
         } 
     } 
public boolean validaCns(String cns) { 
     if (cns.trim().length() != 15) { 
         return (false); 
 } 
     float soma; 
     float resto, dv; 
     String pis = ""; 
     String resultado = ""; 
    pis = ens.substring(0, 11);soma = ((Integer.valueOf(pis.substring(0, 1)).intValue()) * 15) + ((Integer.valueOf(pis.substring(1, 2)).intValue()) * 14) 
                 + ((Integer.valueOf(pis.substring(2, 3)).intValue()) * 13) 
                 + ((Integer.valueOf(pis.substring(3, 4)).intValue()) * 12) 
                 + ((Integer.valueOf(pis.substring(4, 5)).intValue()) * 11) 
                 + ((Integer.valueOf(pis.substring(5, 6)).intValue()) * 10) 
                 + ((Integer.valueOf(pis.substring(6, 7)).intValue()) * 9) 
                 + ((Integer.valueOf(pis.substring(7, 8)).intValue()) * 8) 
                 + ((Integer.valueOf(pis.substring(8, 9)).intValue()) * 7) 
                 + ((Integer.valueOf(pis.substring(9, 10)).intValue()) * 6) 
                 + ((Integer.valueOf(pis.substring(10, 11)).intValue()) * 5); 
    resto = soma % 11;dv = 11 - resto;
    if (dv == 11) {
        dv = 0;
     } 
    if (dv == 10) {
        soma = ((Integer.valueOf(pis.substring(0, 1)).intValue()) * 15) +
                 ((Integer.valueOf(pis.substring(1, 2)).intValue()) * 14) + 
                ([Integer.valueOf(pis.substring(2, 3)).intValue()) * 13) +
```
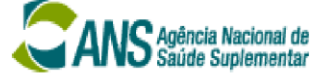

```
 ((Integer.valueOf(pis.substring(3, 4)).intValue()) * 12) + 
                 ((Integer.valueOf(pis.substring(4, 5)).intValue()) * 11) + 
                 ((Integer.valueOf(pis.substring(5, 6)).intValue()) * 10) + 
                  ((Integer.valueOf(pis.substring(6, 7)).intValue()) * 9) + 
                 ((Integer.valueOf(pis.substring(7, 8)).intValue()) * 8) + 
                  ((Integer.valueOf(pis.substring(8, 9)).intValue()) * 7) + 
                 ((Integer.valueOf(pis.substring(9, 10)).intValue()) * 6) +
                 ((Integer.valueOf(pis.substring(10, 11)).intValue()) * 5) 
                + 2; 
    resto = soma % 11;dv = 11 - resto; resultado = pis + "001" + String.valueOf((int) dv); 
 } else { 
    resultado = pis + "000" + String.valueOf((int) dv);
 } 
 if (!cns.equals(resultado)) { 
    return (false);
 } else { 
      return (true); 
 } 
 }
```
#### **5** DN:

```
public boolean isDNValida(String dn){ 
    if(dn.trim() .length() != 11|| dn.trim().equals("00000000000") 
              || dn.trim().equals("11111111111") 
              || dn.trim().equals("22222222222") 
              || dn.trim().equals("33333333333") 
              || dn.trim().equals("44444444444") 
              || dn.trim().equals("55555555555") 
              || dn.trim().equals("66666666666") 
              || dn.trim().equals("77777777777") 
               || dn.trim().equals("88888888888") 
               || dn.trim().equals("99999999999")){ 
              return false; 
     } 
     return true; 
}
```
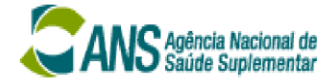

### **6** NOME:

```
private final String[] TOKENS_INICIAIS_VALIDOS = {"D", "I", "O", "U", "Y"};
   private final String[] TOKENS FINAIS VALIDOS = {''I", "O", "U", "Y"};
   private final String[] TOKENS INTERMEDIARIOS VALIDOS = {^w}, "Y"};
   private final String[] PATTERNS CARACTERES VALIDOS =
         {"[a-zA-ZãÃáÁàÀâÂäÄéÉèÈêÊëËíÍóÓõÕôÔöÖüÜñÑçÇ]*", 
          "[a-zA-ZãÃáÁàÀâÂäÄéÉèÈêÊëËíÍóÓõÕôÔöÖüÜñÑçÇ]+'{1}" 
                  + "[a-zA-ZãÃáÁàÀâÂäÄéÉèÈêÊëËíÍóÓõÕôÔöÖüÜñÑçÇ]+"}; 
   private final String PATTERN REPETICAO 3 PRIMEIROS CARACTERES =
            "\n(A{3}|B{3}|C{3}|D{3}|E{3}|F{3}|G{3}|H{3}|H{3}|I{3}|J{3}|K{3}|L{3}|M{3}|M{3}|" + "|N{3}|O{3}|P{3}|Q{3}|R{3}|S{3}|T{3}|U{3}|V{3}|X{3}|W{3}|Y{3}|" 
            + "Z{3})([\\x00-\\x7F]*)";
    public boolean isNomeValido(String nome) { 
       nome = nome.replaceAll("[\ \{2, \}", "");
        String[] tokens = nome.split(" "); 
        if (tokens.length <= 1) { 
            return false; 
 } 
        for (int i = 0; i < tokens.length; i++) {
             tokens[i] = tokens[i].toUpperCase().trim(); 
 } 
        for (int i = 0; i < tokens. length; i++) {
             if (tokens[i].length() == 1) {
                if ((i == 0) \& K\text{ Arrays}.\text{binarySearch})TOKENS INICIAIS VALIDOS, tokens[i]) < 0)) {
                     return false; 
                 } else if (((i == tokens.length - 1) && Arrays.binarySearch( 
                        TOKENS FINAIS VALIDOS, tokens[i]) < 0)) {
                     return false; 
                 } else if ((i == 1) || ((i > 1 && i < tokens.length - 1) && 
                         !((Arrays.binarySearch( 
                         TOKENS_INTERMEDIARIOS_VALIDOS, tokens[i]) >= 0)))) { 
                     return false; 
 } 
             } else if (!isTokenValido(tokens[i])) { 
                    return false; 
 } 
 }
```

```
 return true; 
     } 
    public boolean isTokenValido(String token) { 
          if (Pattern.compile(PATTERNS_CARACTERES_VALIDOS[0]) 
                  .matcher(token).matches() || 
                Pattern.compile(PATTERNS CARACTERES VALIDOS[1]).matcher(token)
                  .matches()) { 
             if (Pattern.compile(PATTERN_REPETICAO_3_PRIMEIROS_CARACTERES) 
                      .matcher(token).matches()) { 
                 return false; 
 } 
         } else { 
                 return false; 
         } 
         return true; 
     }
```
## **7** PISPASEP:

S Agência Nacional de<br>S Saúde Suplementar

```
public boolean isDvPisPasepValido(String pisOrPasep) { 
        final int DIGIT COUNT = 11; if (pisOrPasep == null) { 
             return false; 
         } 
         String n = pisOrPasep.replaceAll("[^0-9]*", ""); 
        if (n.length() != DIGIT COUNT) {
            return false; 
         } 
         int i; 
         int digit; 
         int coeficient =2;
        int sum = 0;
         int foundDv; 
        int dv = Integer.parent(String.valueOf(n.charAt(n.length()) - 1)));
        for (i = n.length() - 2; i > = 0; i--) {
             digit = Integer.parseInt(String.valueOf(n.charAt(i)));
```

```
 sum += digit * coeficient; 
              coeficient++; 
              if (coeficient > 9) { 
                coeficient = 2;
 } 
         } 
       foundDv = 11 - \text{sum } 8 11;
       if (foundDv >= 10) {
           foundDv = 0; } 
        return dv == foundDv;
```
S Agência Nacional de

## **8** CAEPF:

}

```
protected boolean validaCAEPF(String strcaepf)
{
    String caepf = strcaepf.replaceAll("[^0-9]*", "");
    if ((\text{cepf} == null) || (\text{cepf.length}() != 14)) {
         return false;
     }
     Integer digito1 = this.calcularDigito(caepf.substring(0, 12));
     Integer digito2 = this.calcularDigito(caepf.substring(0, 12) + digito1);
    Integer digitocaepf = digito1 * 10 + digito2 + 12;
     if (digitocaepf > 99)
        digitocaepf = digitocaepf - 100;
    String strdigito = digitocaepf.toString();
    \textbf{if}(\text{strdigito.length}() == 1) strdigito = "0" + strdigito;
     return caepf.equals(caepf.substring(0, 12) + strdigito);
}
```
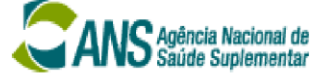

 $\{$ 

```
 final int[] peso = { 6, 5, 4, 3, 2, 9, 8, 7, 6, 5, 4, 3, 2 };
  int \text{ soma} = 0;for (int indice = str.length() - 1, digito; indice >= 0; indice--)
   {
       digito = Integer.parseInt(str.substring(indice, indice + 1));
      soma += digito * peso[peso.length - str.length() + indice];
   }
  soma = 11 - soma % 11;
  return soma > 9 ? 0 : soma;
 }
```